T

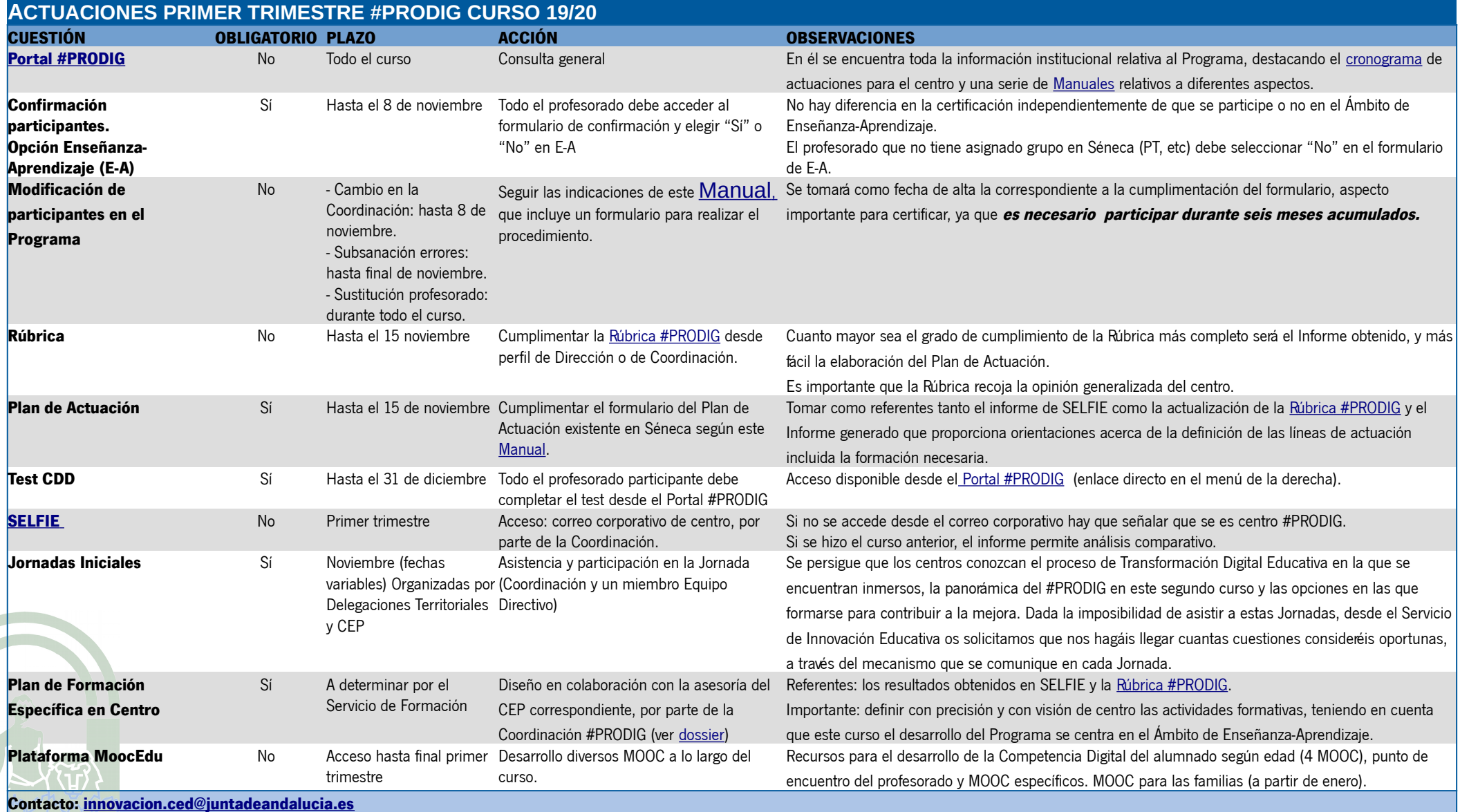